## **OFFICE OF THE ATTORNEY GENERAL ERIC T. SCHNEIDERMAN STATE OF NEW YORK DEPARTMENT OF LAW**

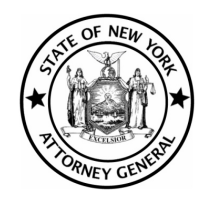

**Consumer Frauds and Protection Bureau 120 Broadway, 3rd Floor New York, NY 10271 Phone: (212) 416-8300 Fax: (212) 416-8787**

**Consumer Hotline (800) 771-7755 TDD (800) 788-9898 http://www.ag.ny.gov**

- 1. Please be sure to complain to the company or individual *before* filing a complaint.
- 2. Please type or print clearly in dark ink. Form may also be filled in online using Adobe Acrobat version 5.0 (or later) and printed out for mailing.
- 3. Complete the *entire* form. Incomplete or unclear forms will be returned to you.
- 4. Please attach *photocopies*—no originals—of supporting documents.

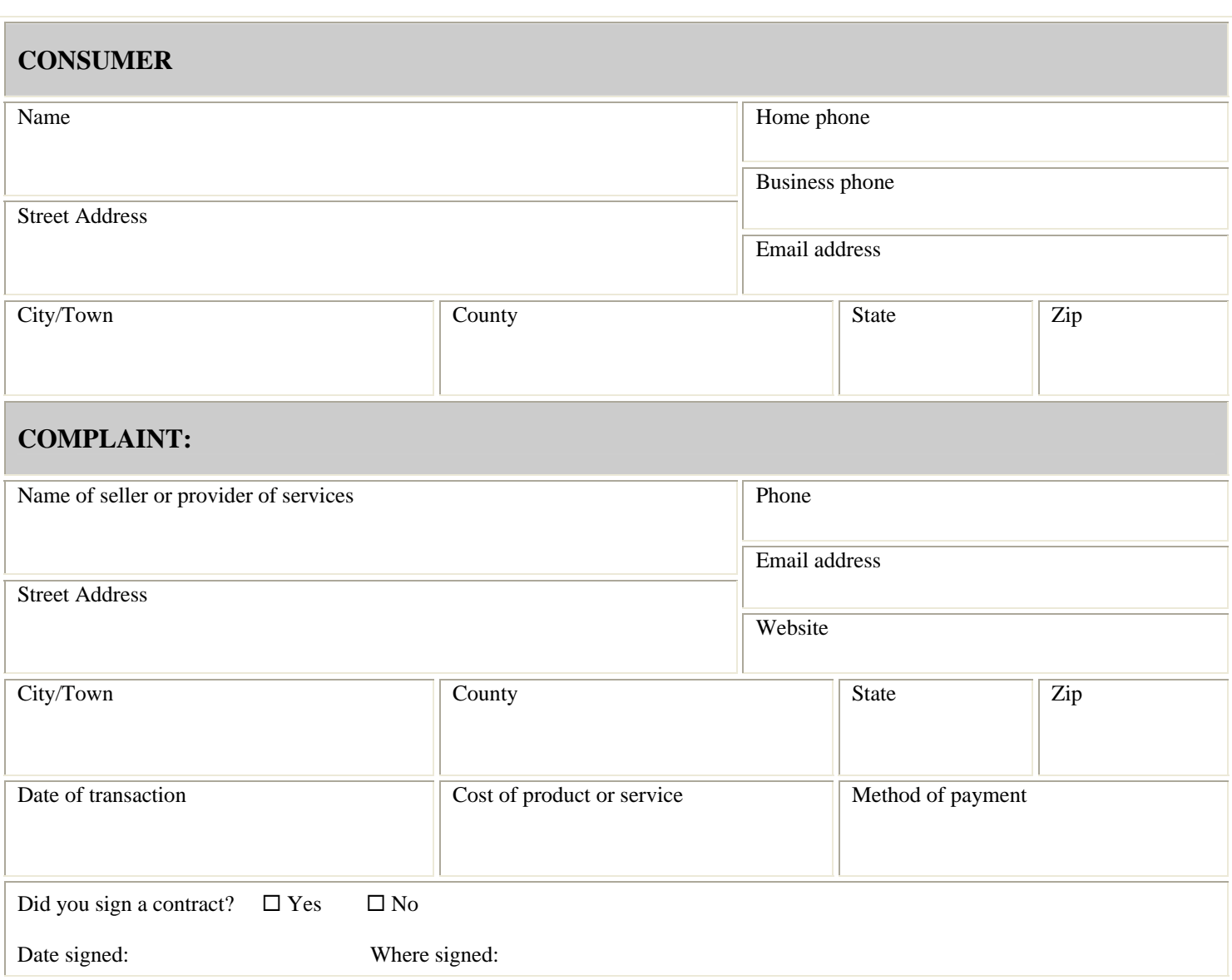

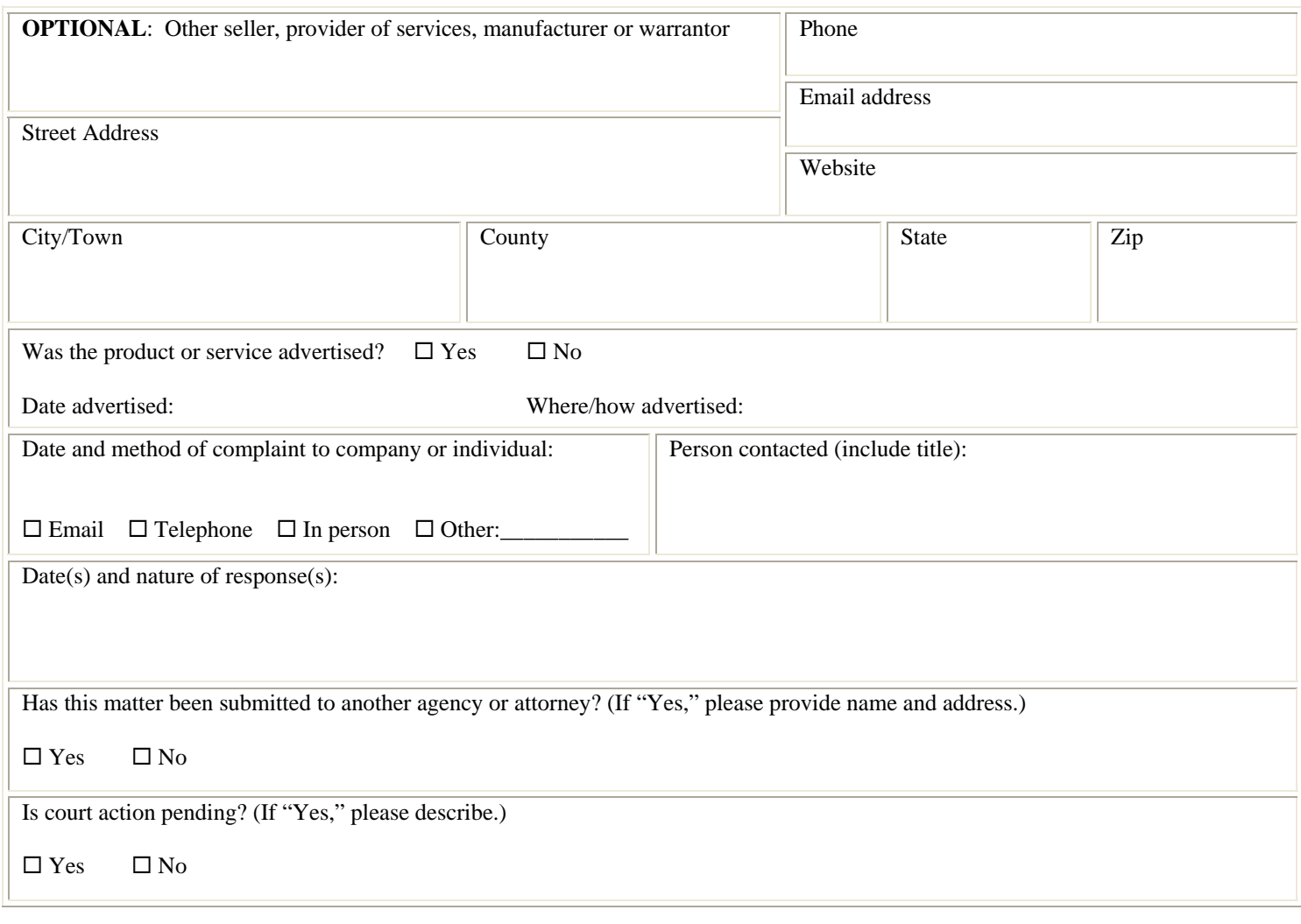

Briefly describe your complaint:

What form of relief are you seeking? (e.g., refund, credit, exchange, repair, etc.)

## **PLEASE READ THE FOLLOWING BEFORE SIGNING BELOW**

Please attach to this form *photocopies* of any paper involved (web printouts, contracts, warranties, bills , statements, cancelled checks, correspondence including email, etc.) DO NOT SEND ORIGINALS. Due to the volume of complaints we receive, any final resolution of this matter may take some time and your patience is greatly appreciated. In order to protect your privacy, we suggest you remove all confidential information from the complaint and documents you submit to us, such as your Social Security number, financial account numbers, and any medical information.

NOTE: In order to resolve your complaint, we may send a copy of this form to the person or company about whom you are complaining.

## **In filing this complaint, I understand that:**

- The Attorney General is not my private attorney, but represents the public in enforcing laws designed to protect the public from misleading or unlawful business practices. My filing this complaint does not mean that the Attorney General has initiated a lawsuit or proceeding on my behalf or that it will do so.
- The Attorney General cannot give me legal advice or represent me in court. If I have any questions concerning my legal rights or responsibilities, I should contact a private attorney.
- In order to resolve my complaint, the Attorney General may send a copy of my complaint and any documents I provide to the person or business about whom I am complaining and I authorize that person or business to release information concerning my complaint to the Attorney General.
- The Attorney General works with other state, local and federal government agencies to investigate complaints and coordinate law enforcement and may also share my complaint with them. In addition, the Attorney General may use information from my complaint in legal proceedings to establish violations of law.

The above complaint is true and accurate to the best of my knowledge. I also understand that any false statements made in this complaint are punishable as a Class A Misdemeanor under Section 175.30 and/or Section 210.45 of the Penal Law.

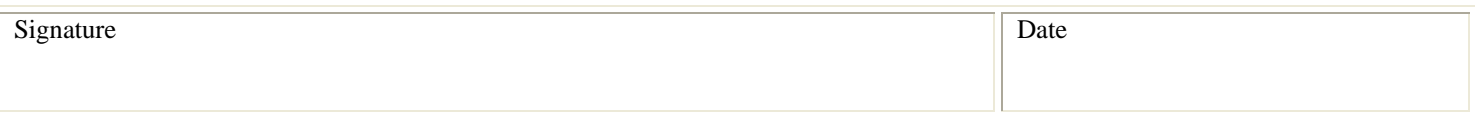

## **Return completed form and documents to:**

 **Office of the Attorney General Consumer Frauds and Protection Bureau 120 Broadway, 3rd Floor New York, NY 10271 (212) 416-8300 / 8341 Fax: (212) 416-8787**